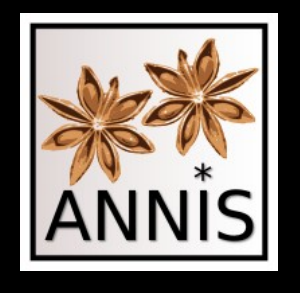

### Carolin Odebrecht & Florian Zipser Humboldt-Universität zu Berlin

### **ANNIS workshop**

2014-08-26

Carolin Odebrecht & Florian Zipser ANNIS workshop

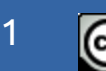

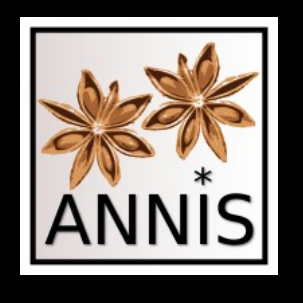

- Search and Visualization in Multilayer Linguistic Corpora
	- Imports existing corpora
		- Corpora already have to be annotated, ANNIS only uses what's there
		- No NLP!

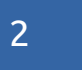

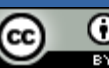

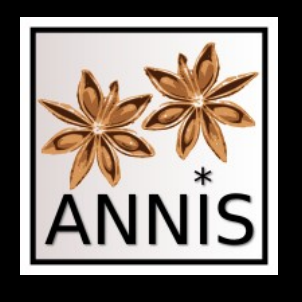

- Search and Visualization in Multilayer Linguistic Corpora
	- Makes corpora searchable
		- One query language for all corpora (AQL)
		- Abstraction over linguistic data necessary
		- But: Corpora have different annotations  $\rightarrow$  query has to match the annotations

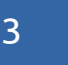

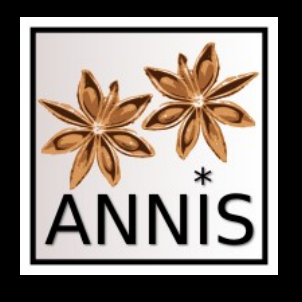

- Search and Visualization in Multilayer Linguistic Corpora
	- Displays corpora
		- Many visualizations available
		- Corresponding to type of annotation (syntactic trees, phrase trees (RST), grids, coreferences ...)

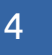

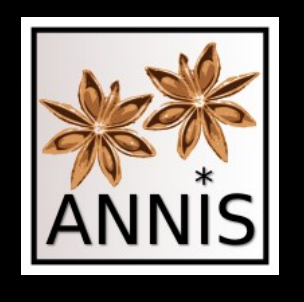

- What ANNIS cannot do
	- Does not know how to speak natural language  $\rightarrow$  so you have to learn AQL

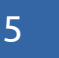

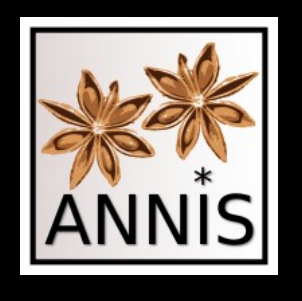

# A brief introduction

- What ANNIS cannot do
	- Does not know how to speak natural language  $\rightarrow$  so you have to learn AQL
	- ANNIS does not know any semantics

 $\rightarrow$  "NN", "NP", "sentence", "word", "my favorite annotation" … are just sequences of characters

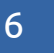

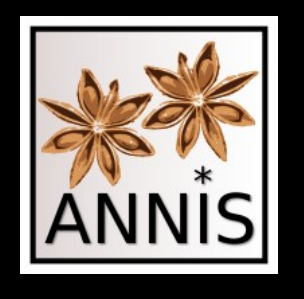

# A brief introduction

- What ANNIS cannot do
	- Does not know how to speak natural language  $\rightarrow$  so you have to learn AQL
	- ANNIS does not know any semantics
		- $\rightarrow$  "NN", "NP", "sentence", "word", "my favorite annotation" … are just sequences of characters
	- You need to be exact

 $\rightarrow$  e.g. "POS" != "pos" and "NN" != "NN" (regard the blank)

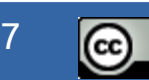

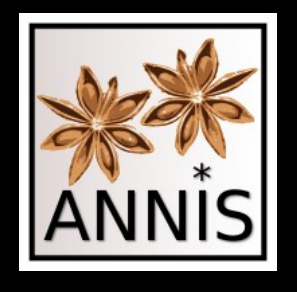

ANNIS basics

# ANNIS basics

Carolin Odebrecht & Florian Zipser ANNIS workshop

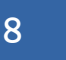

(cc)

 $\bf{C}$ 

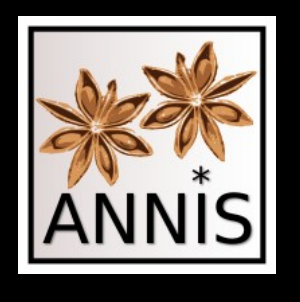

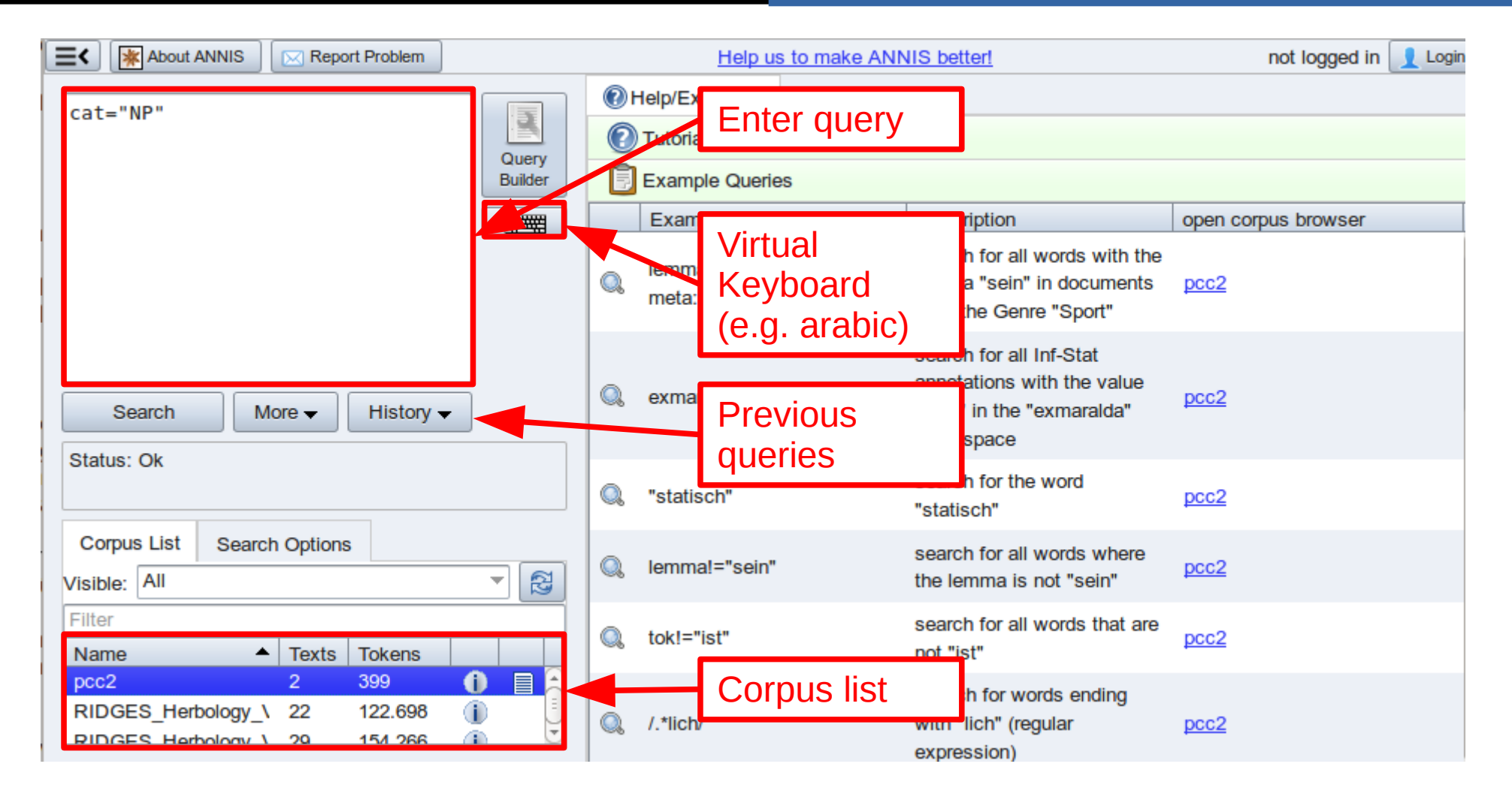

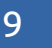

O

(cc

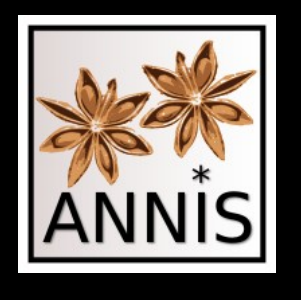

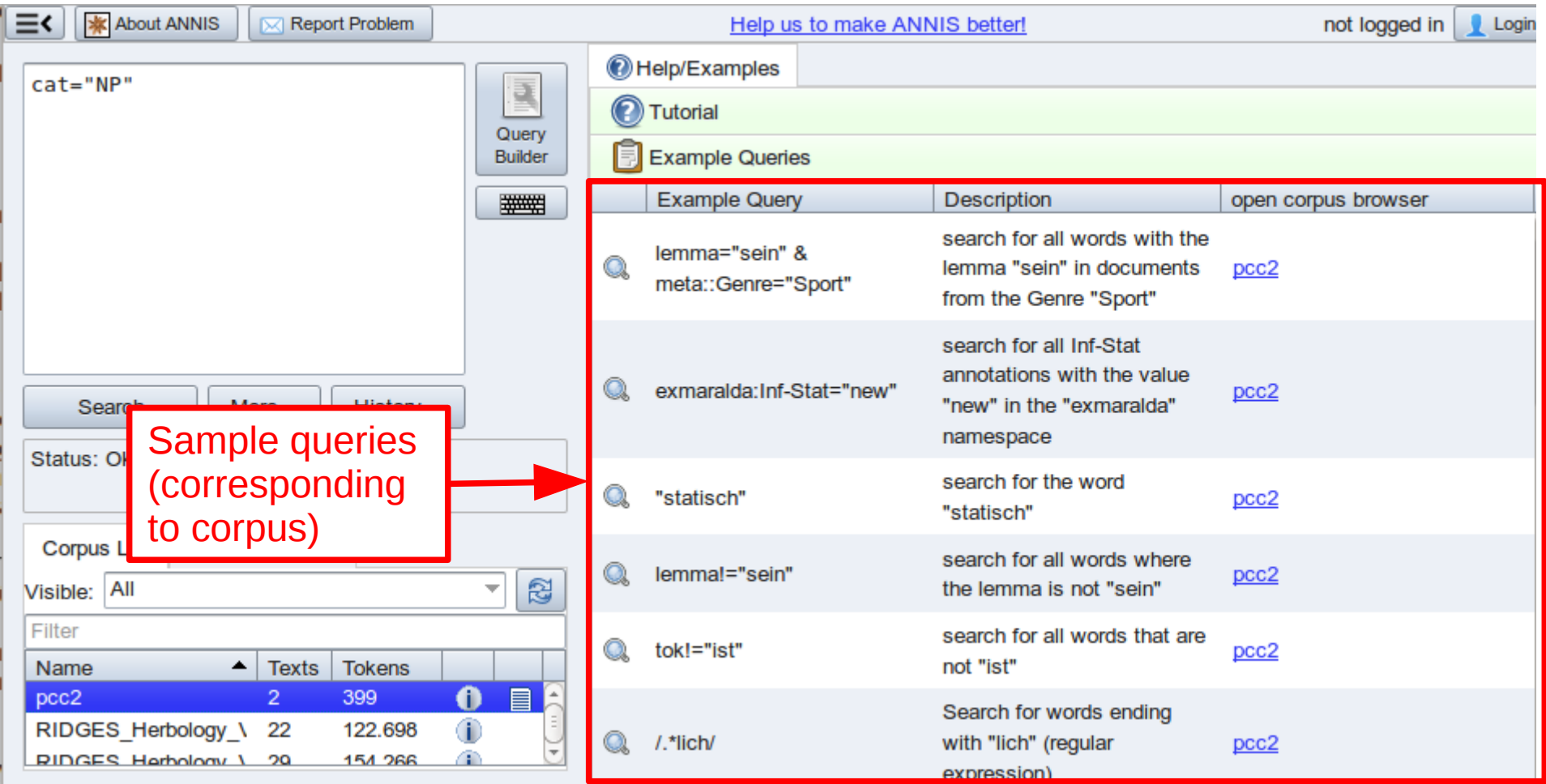

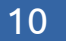

 $\odot$ 

BY.

 $\circled{c}$ 

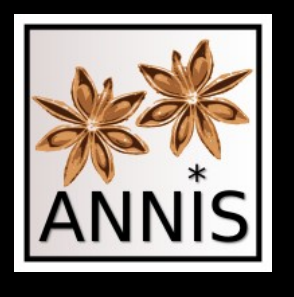

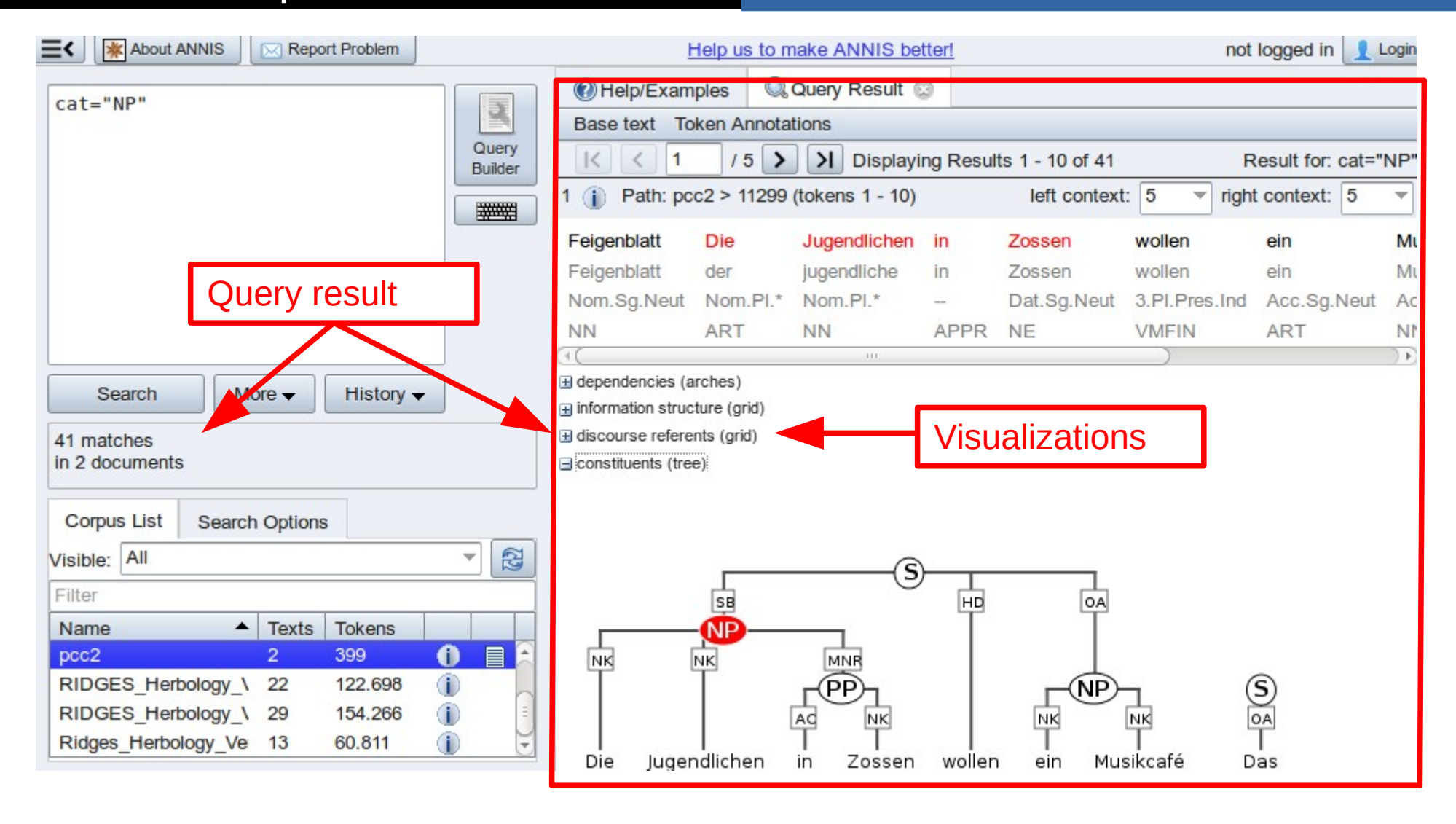

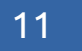

O

(cc

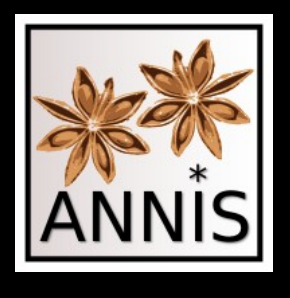

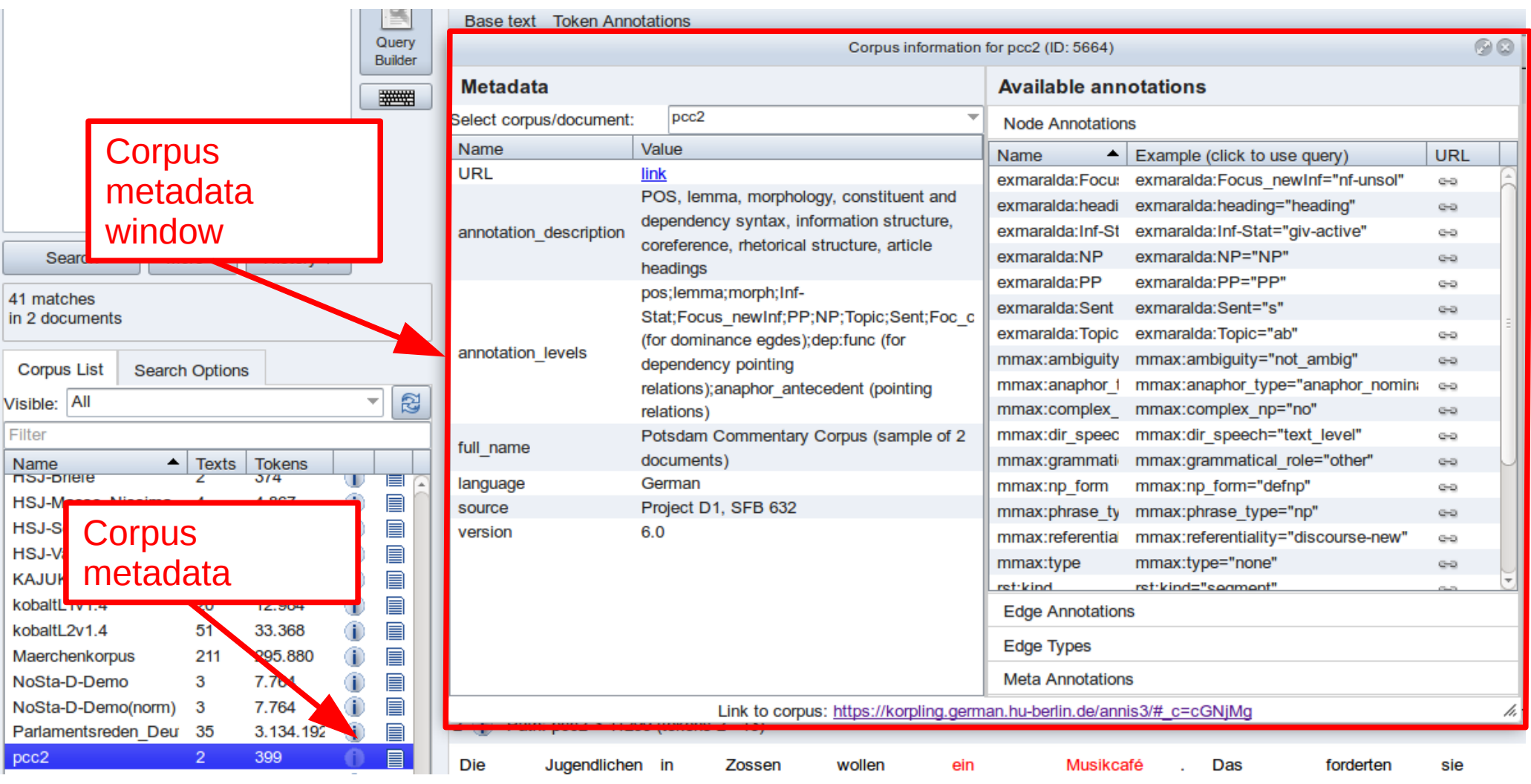

12

 $\odot$ 

BY.

 $\circled{c}$ 

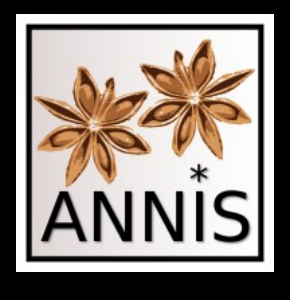

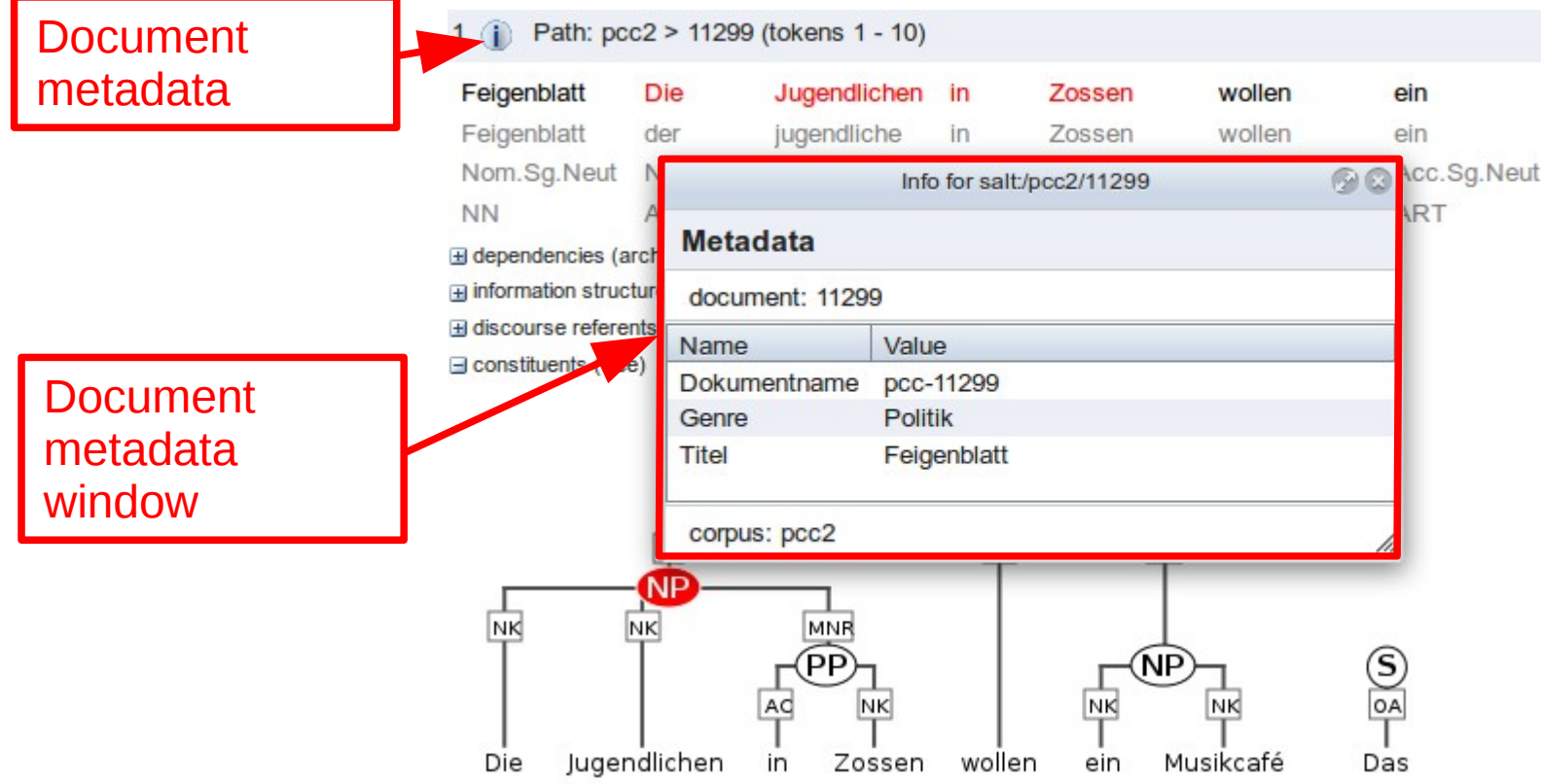

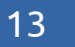

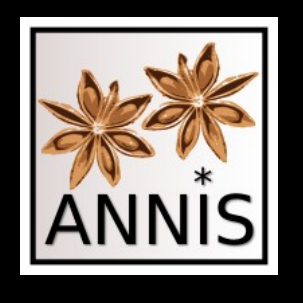

# ANNIS basics

- Basic principles of AQL (ANNIS Query Language)
	- Attributes and values
		- Searching for exact character sequences
		- Searching for patterns
	- Combinatory search

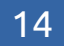

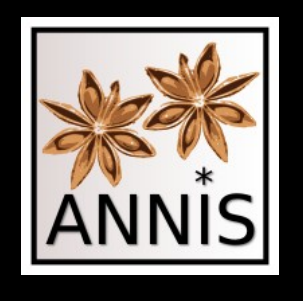

### Demo corpus

• Corpus for demonstration: pcc2 (a sub corpus of pcc)

[https://korpling.german.hu-berlin.de/annis3/#\\_c=cGNjMg](https://korpling.german.hu-berlin.de/annis3/#_c=cGNjMg)

- Potsdam Commentary Corpus
	- German Newspaper commentaries

'Märkische Allgemeine Zeitung'

<https://www.ling.uni-potsdam.de/acl-lab/Forsch/pcc/pcc.html>

– Multiple annotations

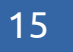

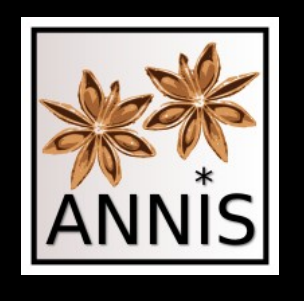

# ANNIS basics

- Different types of annotations
	- Token annotation
	- Span annotation
	- Pointing relation
	- Hierarchy annotation (trees) Token | | Token | | Token | | Token | | Token | | Token  $Span \qquad \qquad \searrow \qquad \qquad$  Span S p a n <sup>N</sup> o d e Ed g e K e y K e y K e y

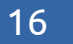

O

(cc

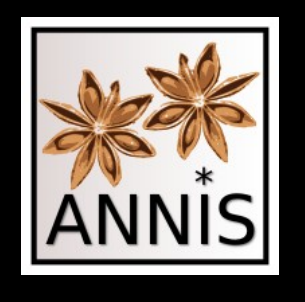

# ANNIS basics

- Different types of annotations
	- **Token annotation**
	- **Span annotation**
	- Pointing relation
	- **Hierarchy annotation (trees)** Token | | Token | | Token | | Token | | Token | | Token  $Span \qquad \qquad \searrow \qquad \qquad$  Span S p a n <sup>N</sup> o d e E d g e K e y K e y K e y

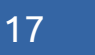

(cc

O

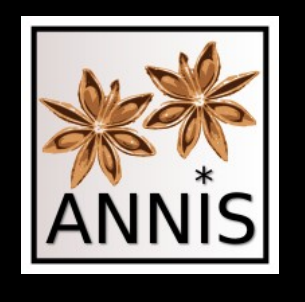

# Exact word forms

- Token annotation
	- Exact sequence

searching for a word form

"Jugendlichen"

"jugendlichen"

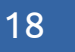

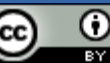

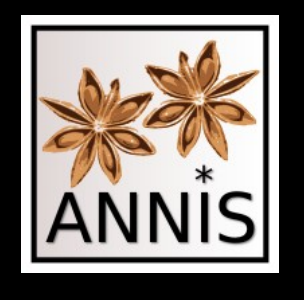

# Exact word forms

- Token annotation
	- Exact sequence

searching for a word form "Jugendlichen" 3 hits "jugendlichen" 0 hits

→ tok="jugendlichen"

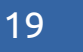

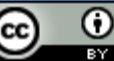

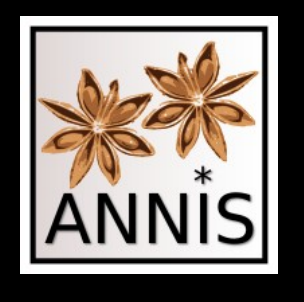

Exact token annotation

- Token annotation
	- Exact sequence

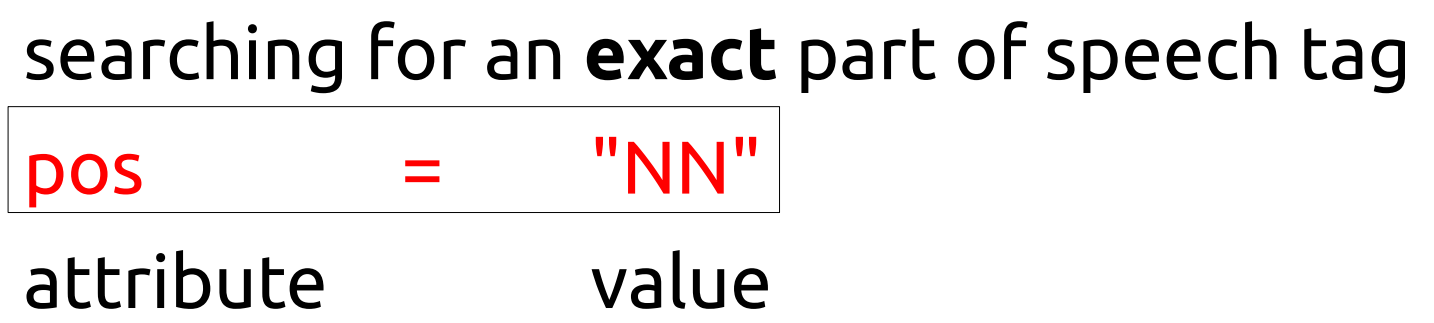

- Attributes can have more than one value
- Searching for all values of an attribute

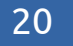

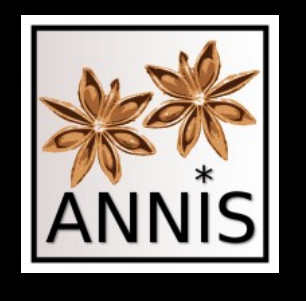

Exact token annotation

- Token annotation
	- Exact sequence

searching for an exact part of speech tag pos="NN" pos="ADJA"

Carolin Odebrecht & Florian Zipser ANNIS workshop

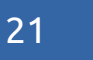

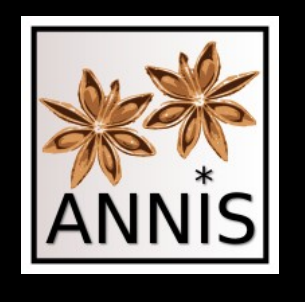

Exact token annotation

- Token annotation
	- Exact sequence

searching for an exact part of speech tag

 $pos="NN"$  62 hits

pos="ADJA" 18 hits

searching for all values of an attribute

pos 399 hits

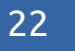

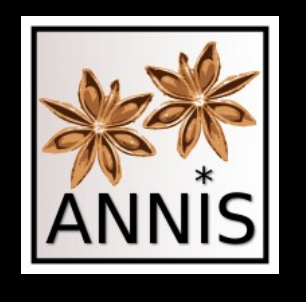

Exact span annotation

- Span annotation
	- Exact sequence

searching for sentences Sent="s"

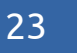

C

(cc

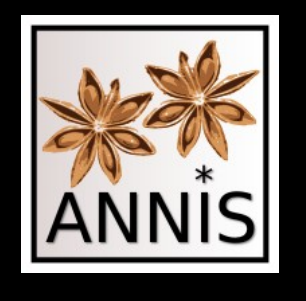

Exact span annotation

- Span annotation
	- Exact sequence

searching for sentences Sent="s" 28 hits

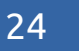

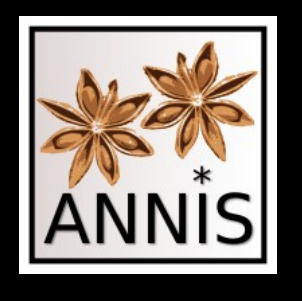

### Metadata

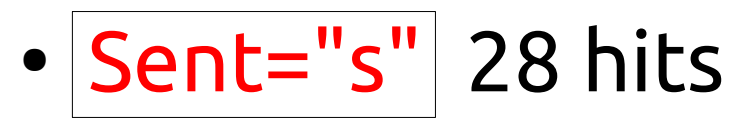

#### – necessary to know which annotations are in a corpus

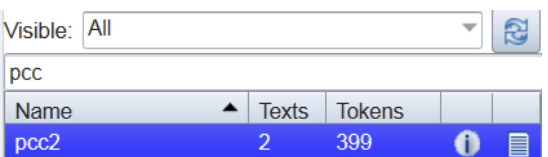

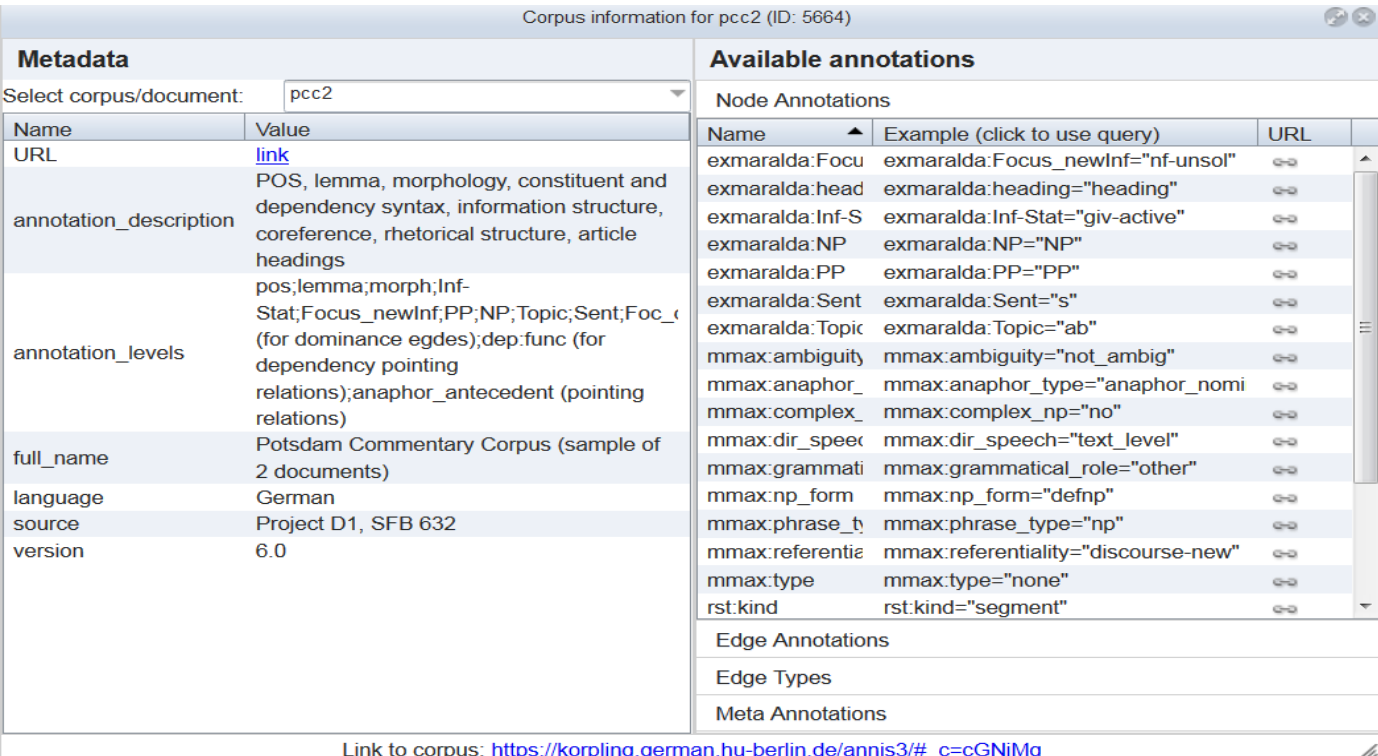

Carolin Odebrecht & Florian Zipser ANNIS workshop

25

O

(cc

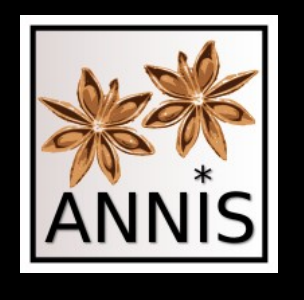

### Pattern

- Token annotation
	- Patterns
		- . matches any single character
		- \* zero or more of the preceding element searching for the beginning a of word

/Jugend.\*/

$$
\sqrt{\text{jugend.*}}
$$

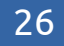

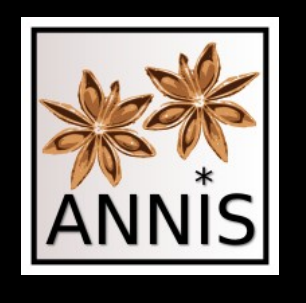

### Pattern

- Token annotation
	- Patterns
		- . matches any single character
		- \* zero or more of the preceding element

searching for the beginning a of word

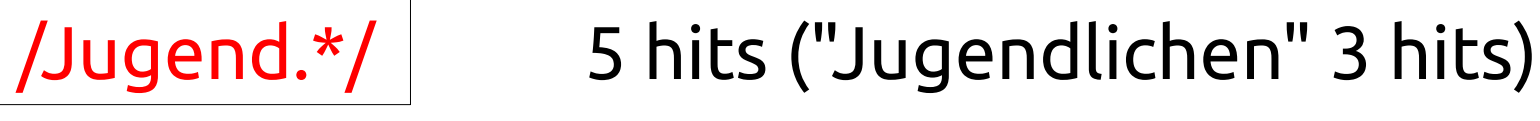

*Jugendlichen Jugendliche*

/jugend.\*/ 0 hits ("jugendlichen" 0 hits)

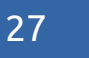

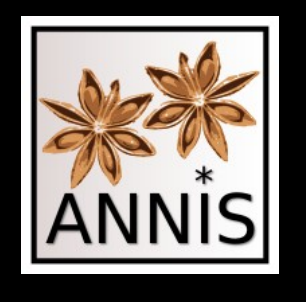

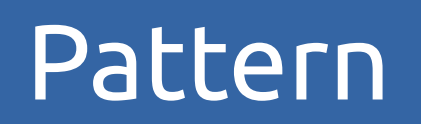

- Token annotation
	- patterns

searching for **all** nouns

pos=/N./ includes NN & NE

searching for **all** adjectives

pos=/ADJ./ includes ADJA & ADJD

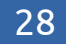

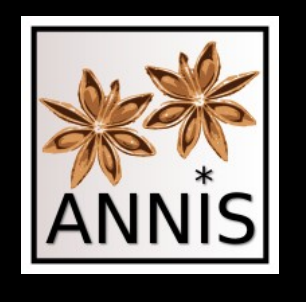

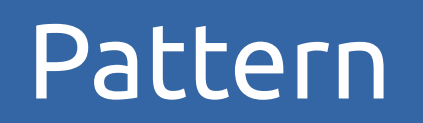

- Token annotation
	- patterns

searching for **all** nouns

pos=/N./ 73 hits (pos="NN" 62 hits)

#### searching for **all** adjectives

 $pos=$ /ADJ./ 32 hits (pos="ADJA" 18 hits)

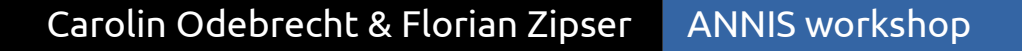

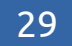

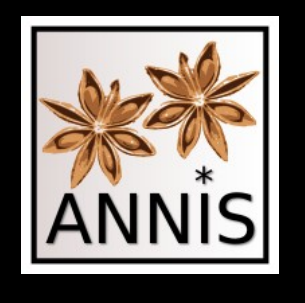

### Relations between annotations

• Span annotation

searching for all NPs

 $cat="NP"$  41 hits (pos="NN" 62 hits)

e.g. *Die Jugendlichen in Zossen*

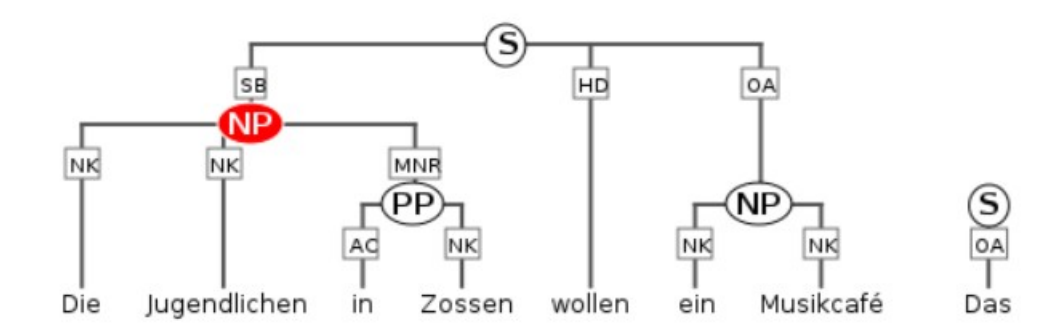

Carolin Odebrecht & Florian Zipser ANNIS workshop

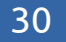

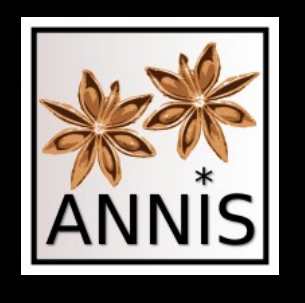

Relations between annotations

• Relations between attributes

searching for all NPs which contain a preposition

cat="NP" 41 hits pos="APPR" 19 hits

e.g. *Die Jugendlichen in Zossen*

 $\rightarrow$  no relation between the two information!

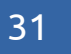

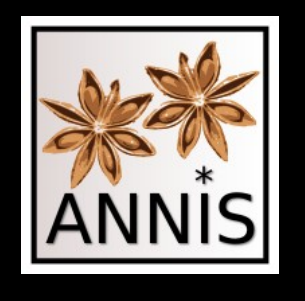

Relations between annotations

• Relations between attributes

searching for **all** NPs which contain a preposition

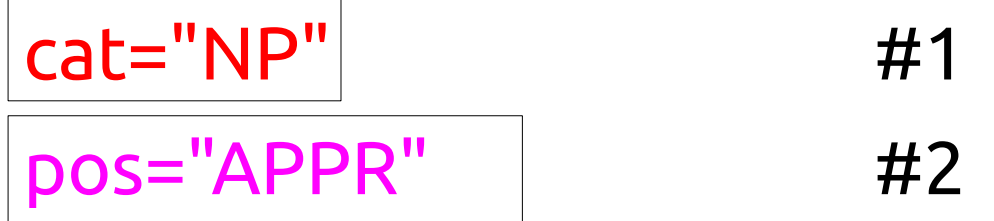

e.g. *Die Jugendlichen in Zossen*

 $\rightarrow$  NP includes APPR

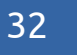

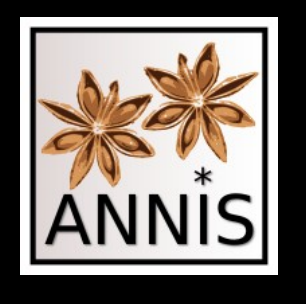

Relations between annotations

• Relations between attributes

searching for **all** NPs which contain a preposition

cat="NP" & pos="APPR" & #1 i #2

e.g. *Die Jugendlichen in Zossen*

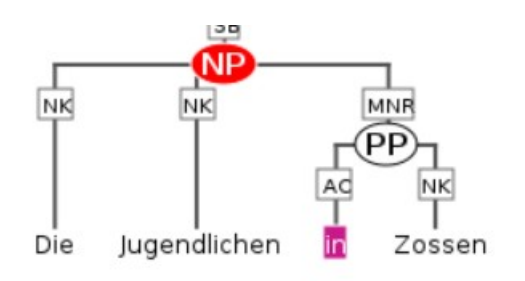

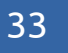

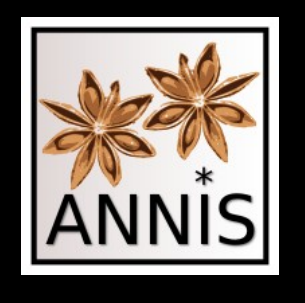

# Hierarchy relations

• Relations between attributes

### searching for **all** NPs which are **objects**

cat="NP"

e.g. *Die Jugendlichen in Zossen* -->subject!

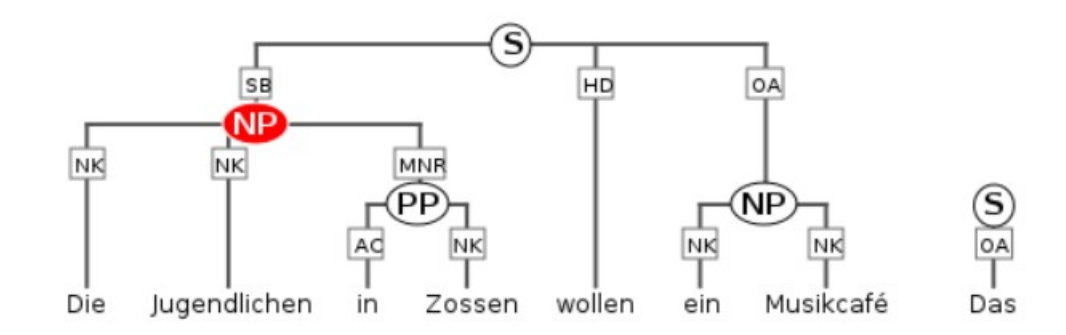

Carolin Odebrecht & Florian Zipser ANNIS workshop

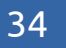

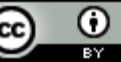

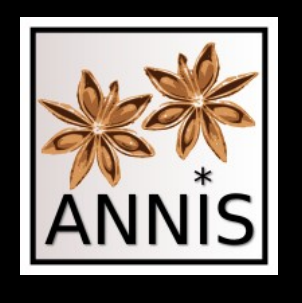

# Hierarchy relations

• Relations between attributes

searching all **NPs** which are **objects**

- **NP →** node annotation
- **OA →** edge annotation

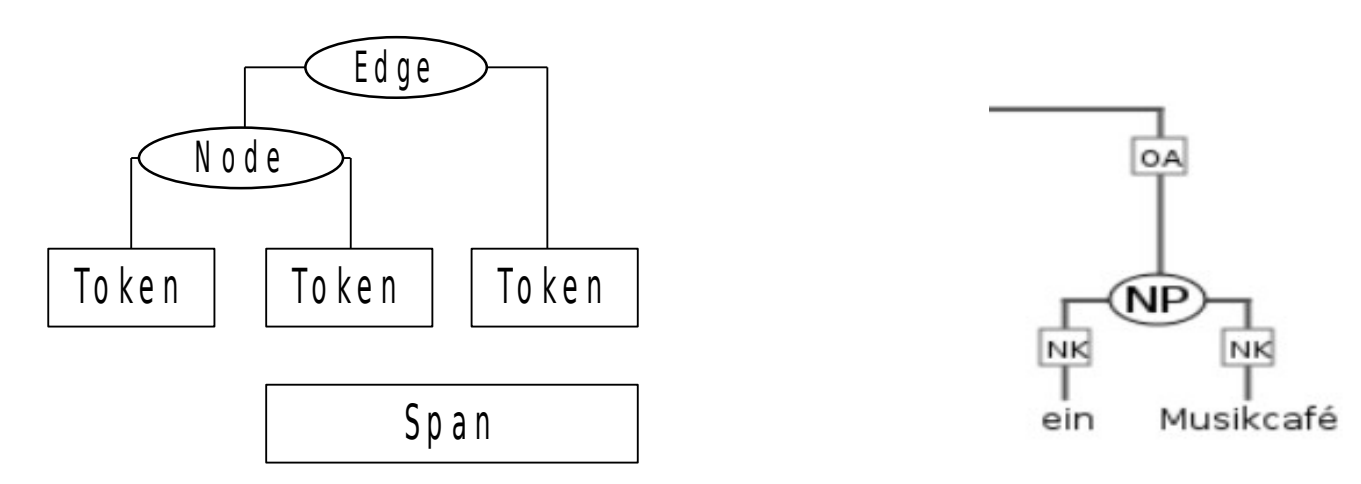

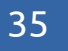

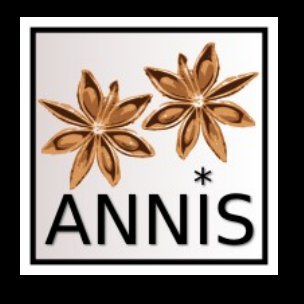

# Hierarchy relations

• Relations between attributes

searching all NPs which are objects

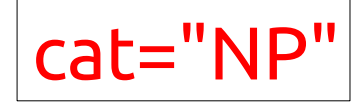

the syntactic function in the tree

func="OA"

 $\rightarrow$  Note: At least there are two elements which relate in a way to each other!

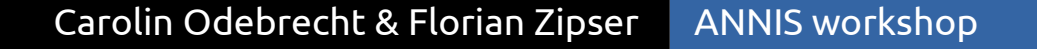

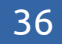

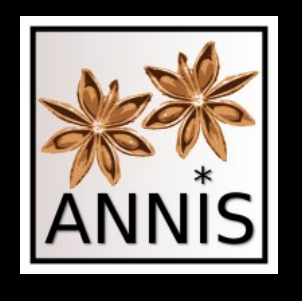

# Hierarchy relations

• Relations between attributes

searching all NPs which are objects

node & cat="NP" & #1 >[func="OA"] #2

e.g. *ein Musikcafé* -->object!

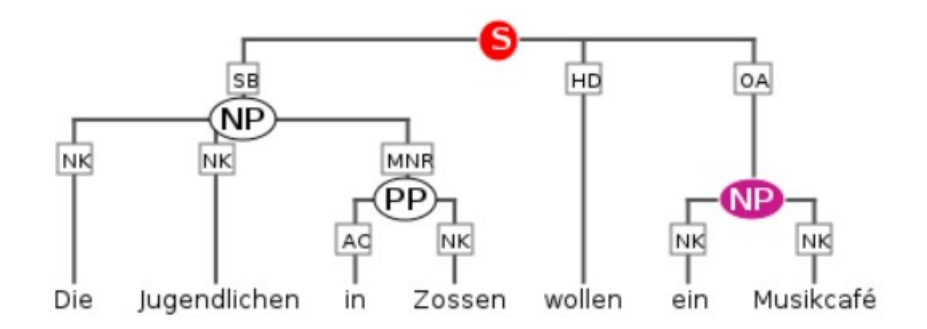

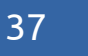

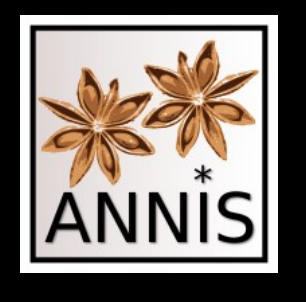

#### Used Relations

- Relations we used:
	- A i B A includes B A > B A dominates B

A >[func="OA"] B A dominates B and B is an

object

The full list of relations can be found in ANNIS

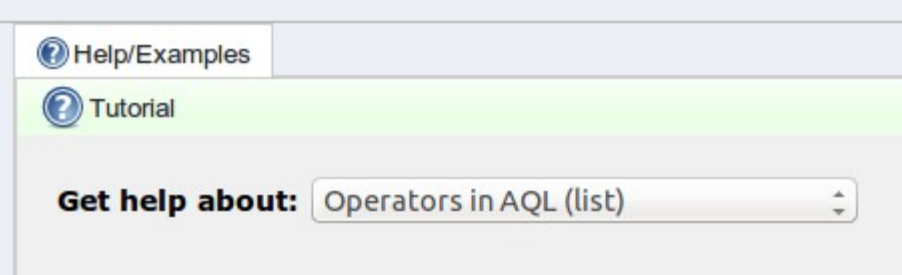

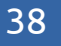

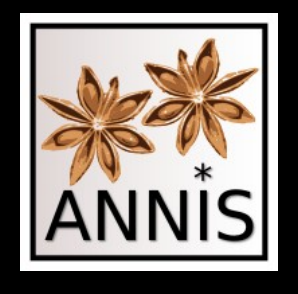

What's new in ANNIS

# What's new in ANNIS version 3.1.7

Carolin Odebrecht & Florian Zipser ANNIS workshop

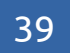

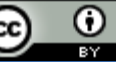

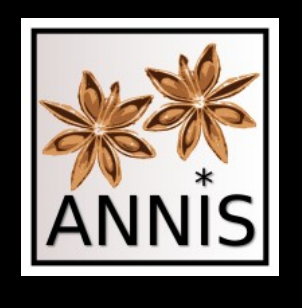

# What's new in ANNIS

- Simplified syntax (AQL)
- Frequency analysis (Visualisierung)
- Expand match context (Visualisierung)
- Equality and Inequality  $(AQL)$
- Variables (AQL)
- Complex OR expression (AQL)
- Document browser (Visualisierung)
- 
- Tooltip for corpus names (Visualisierung)
- Report problem (Visualisierung)

• CSV export (Visualisierung)

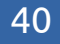

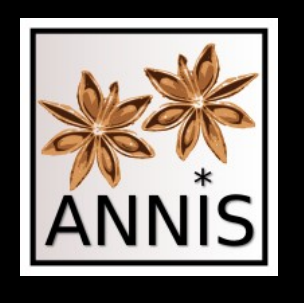

# Simplified syntax

• Question:

"Die" followed by "Jugendlichen" both being dominated by a prepositional phrase which is dominated by a sentence

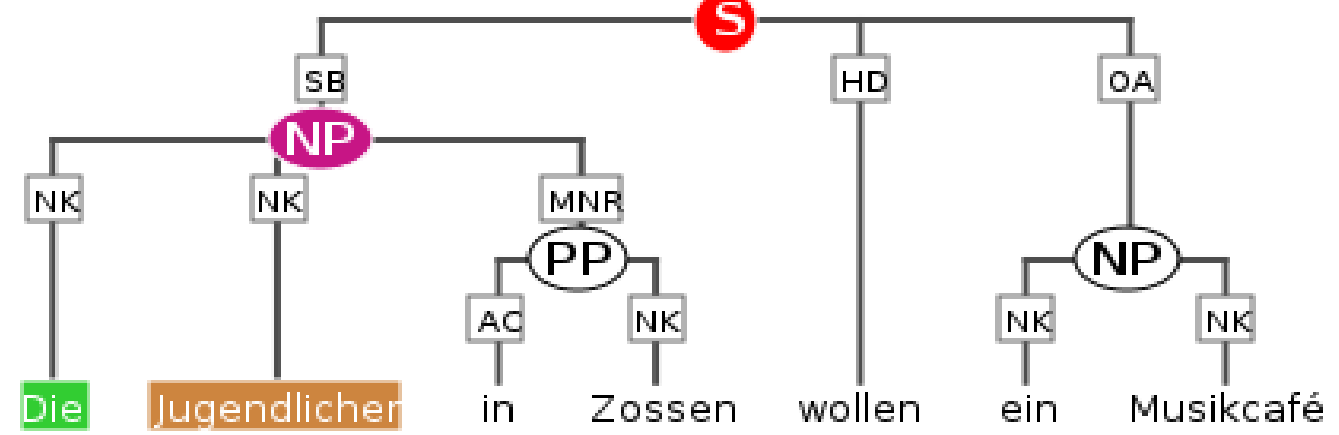

So far: cat="S" & cat="NP" & "Die" & "Jugendlichen" &  $\#1$  >  $\#2$  &  $\#2$  >  $\#3$  &  $\#2$  > #4 & #3 . #4

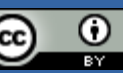

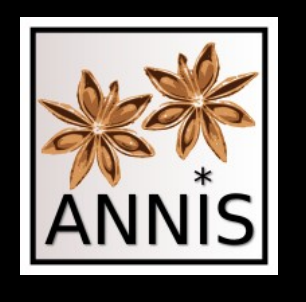

# Simplified syntax

• Question:

"Die" followed by "Jugendlichen" both being dominated by a prepositional phrase which is dominated by a sentence

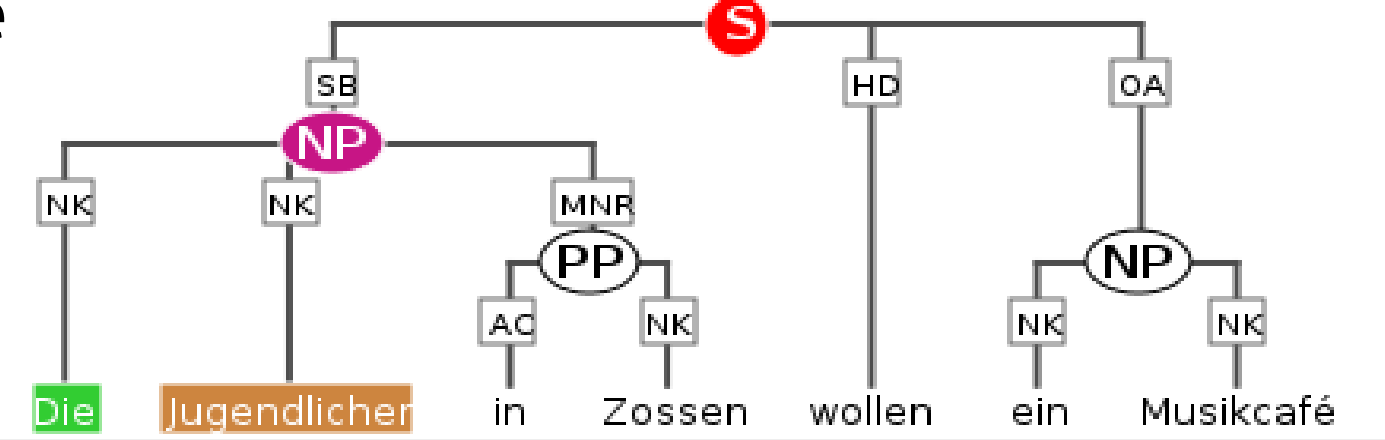

#### So far:

cat="S" & cat="NP" & "Die" & "Jugendlichen" & #1 > #2 & #2 > #3 & #2 > #4 & #3 . #4

Simplified: cat="S" > cat="NP" > "Die" . "Jugendlichen" &  $#2$  >  $#4$ 

Carolin Odebrecht & Florian Zipser ANNIS workshop

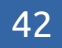

O

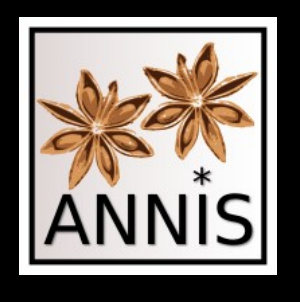

# Frequency analysis

- Question:
	- How many words tagged as "NN", "ADJA" or "ADV" does a corpus contain?
	- What are the most frequent part-of-speech tags followed by a noun?
	- What are the most frequent part-of-speech tags in a prepositional phrase, which is in a sentence?

– ...

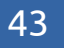

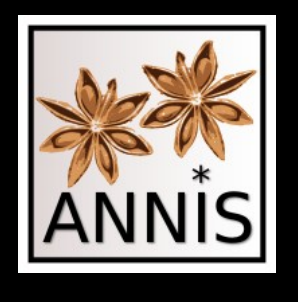

# Frequency analysis

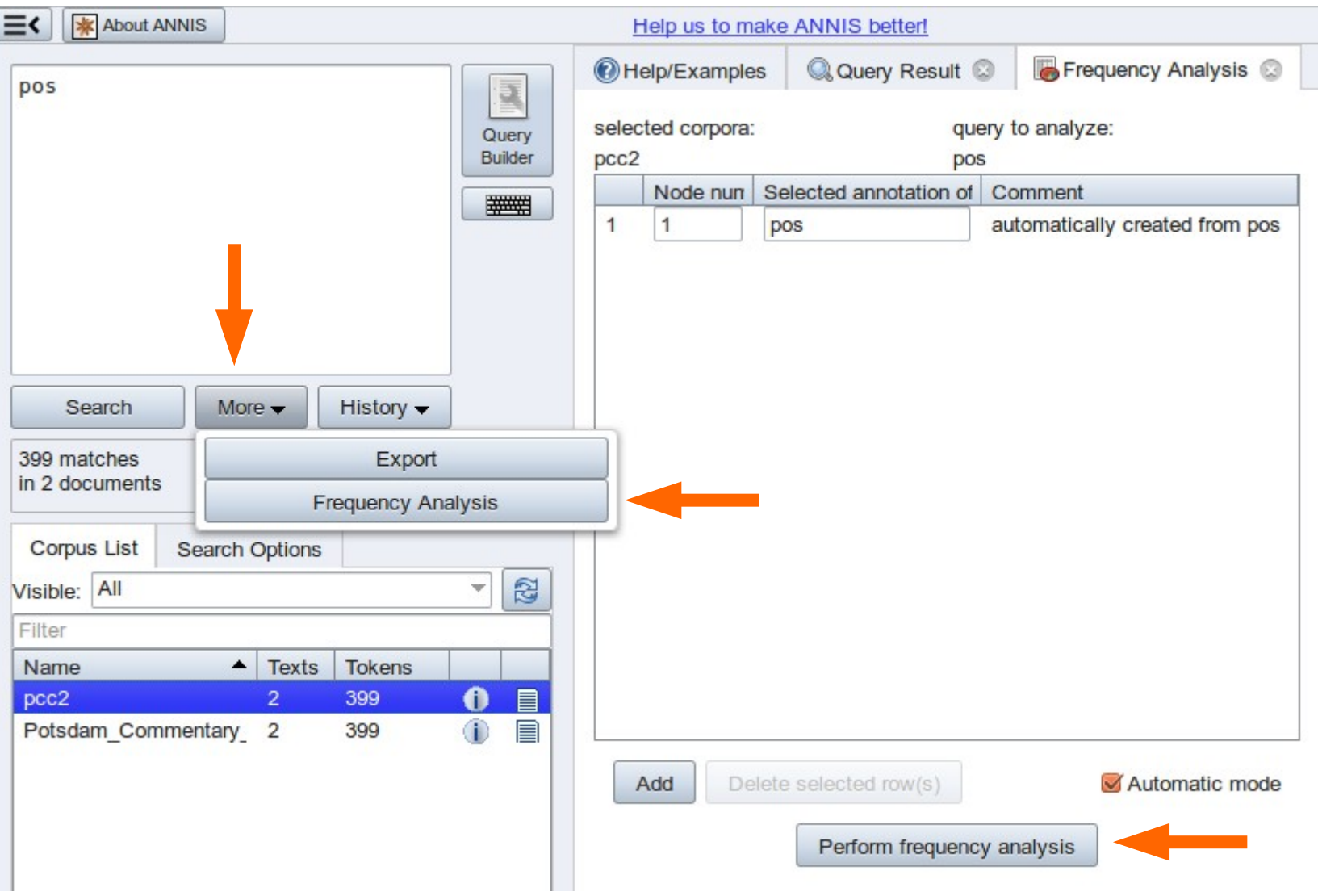

44

 $\odot$ 

(cc)

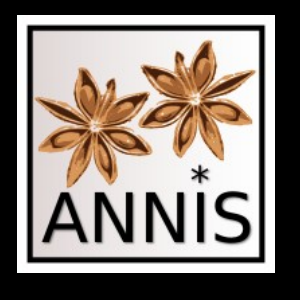

# Frequency analysis

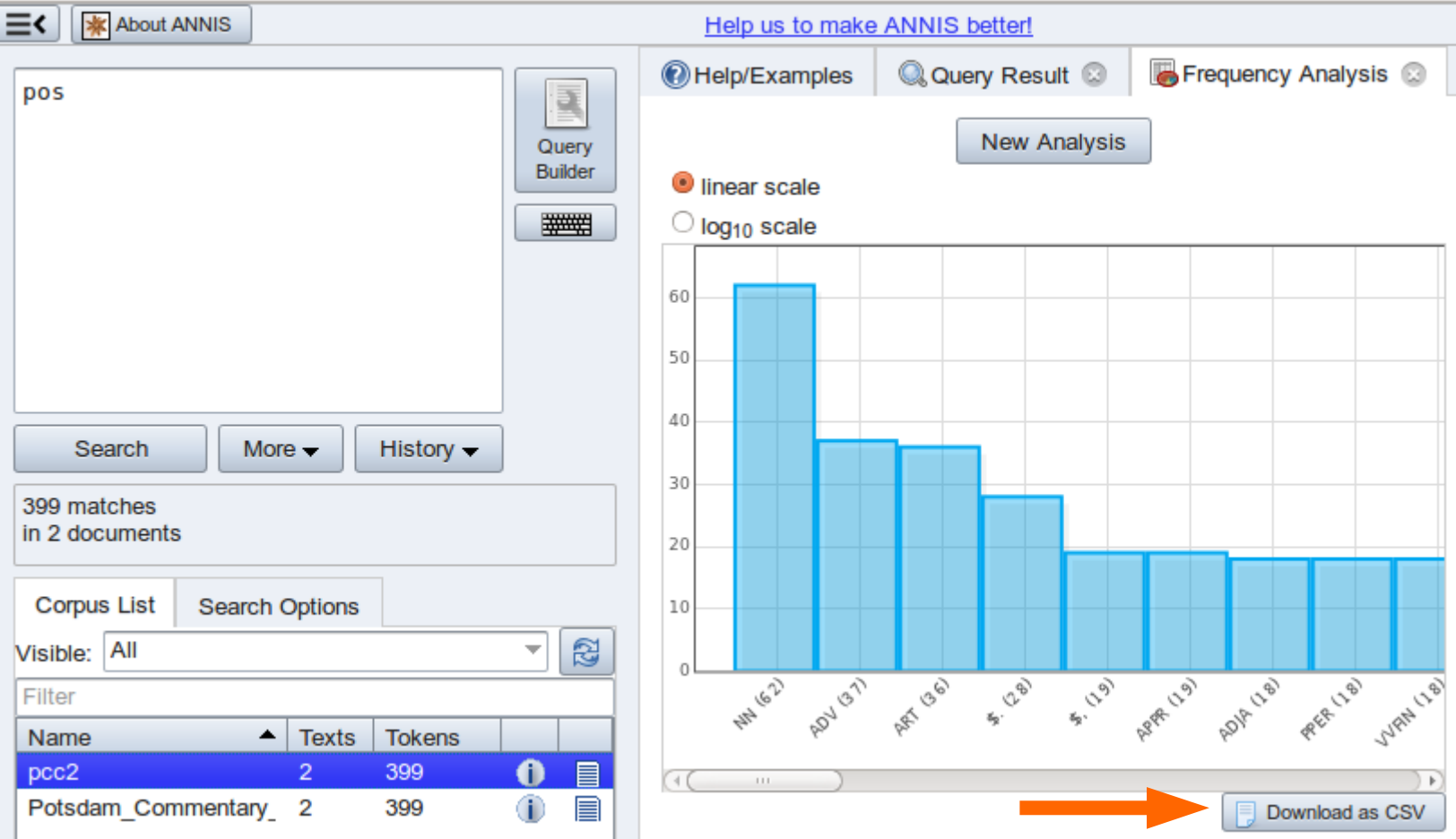

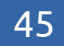

 $\odot$ 

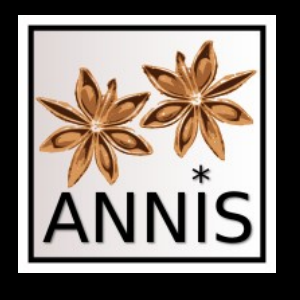

# Frequency analysis

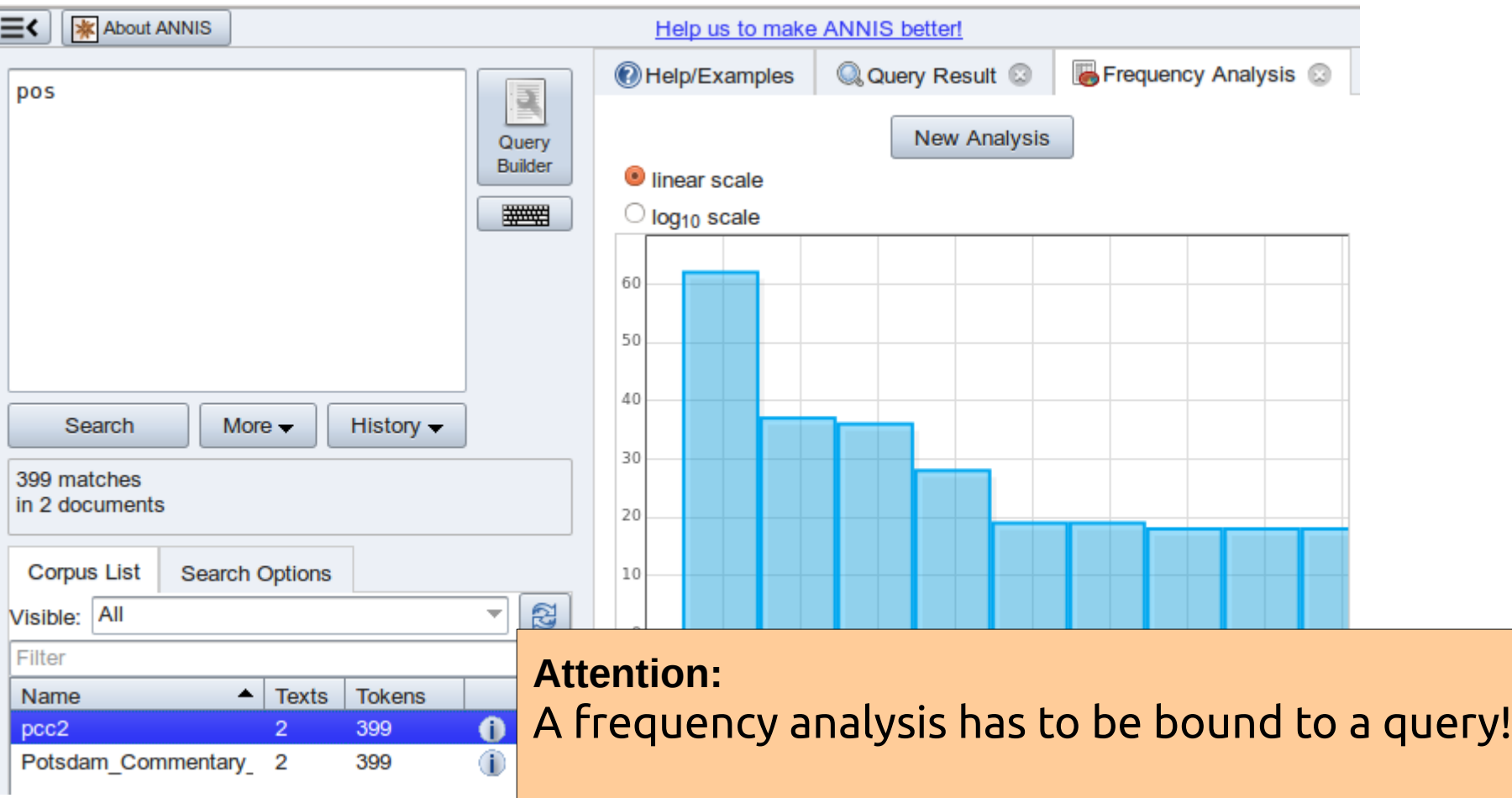

46

 $\odot$ 

(cc)

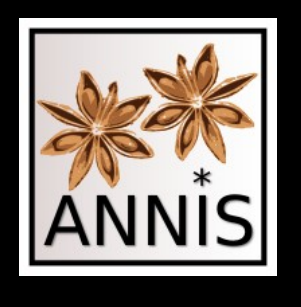

# Frequency analysis

What are the most frequent part-of-speech tags followed by a noun?

pos . pos="NN"

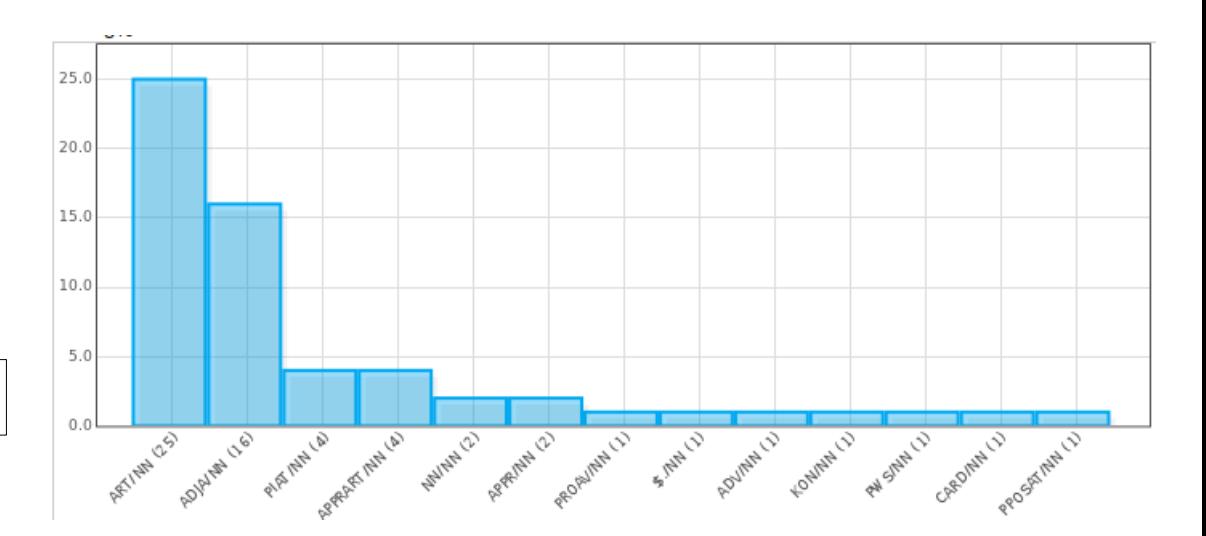

• What are the most frequent part-of-speech tags in a prepositional phrase,

which is in a sentence?

 $cat="S" > cat="PP" > pos$ 

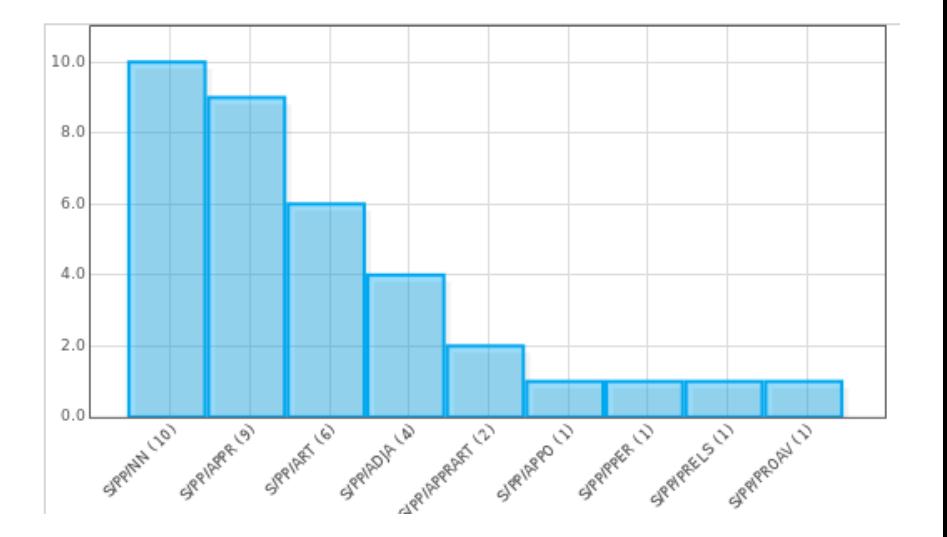

47

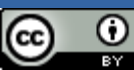

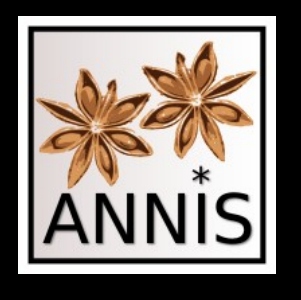

# Expand match context

• Sometimes the context is too small

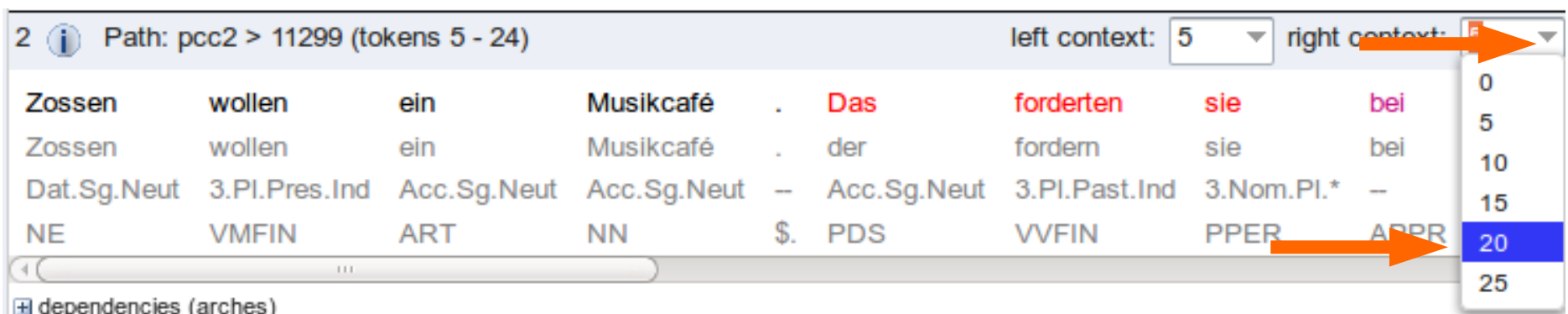

• Even more than 25 is possible, it's a free text field

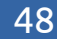

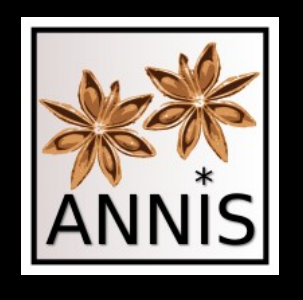

# Equality and Inequality

- Equality  $n == 1$  and inequality  $n != 1$  for attributes
- Question (equality):

two same part-of-speech tags, one directly following the other

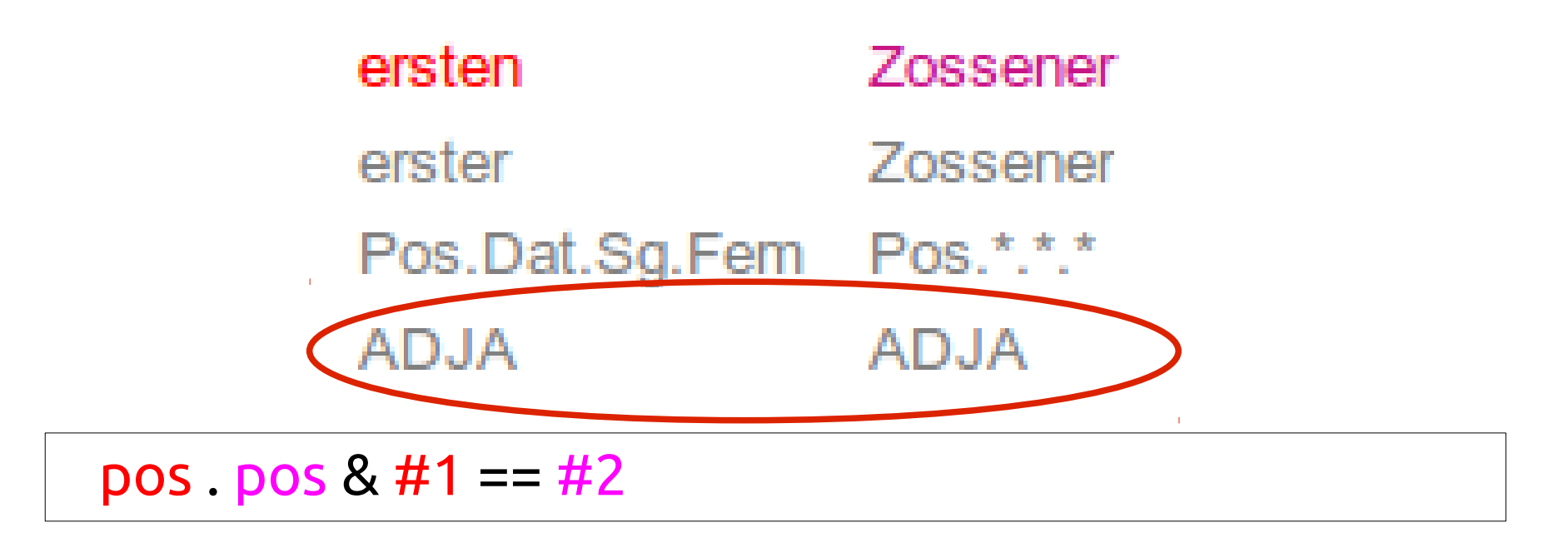

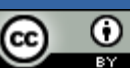

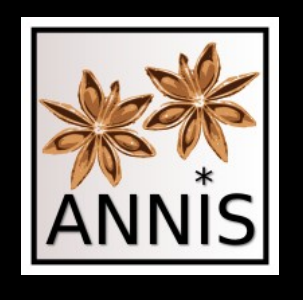

# Equality and Inequality

- Equality  $n == 1$  and inequality  $n != 1$  for attributes
- Question (inequality):

two diferent part-of-speech tags, one directly following the other

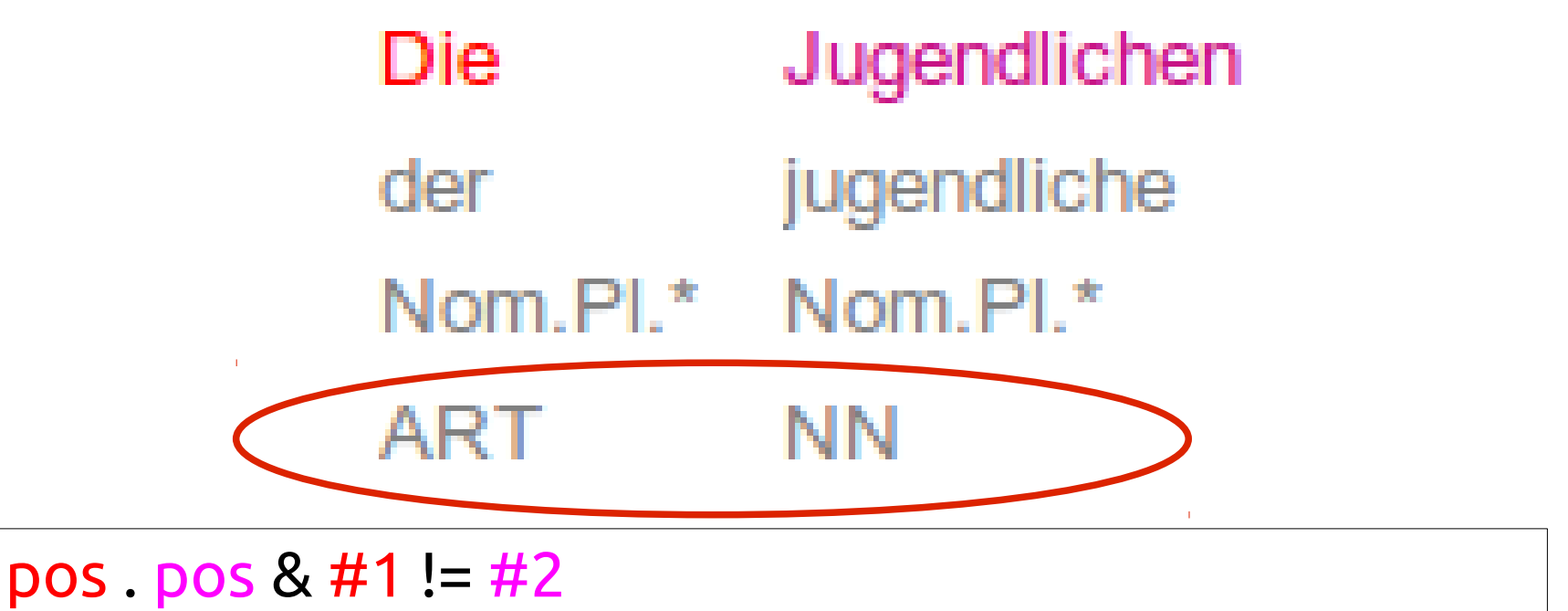

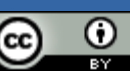

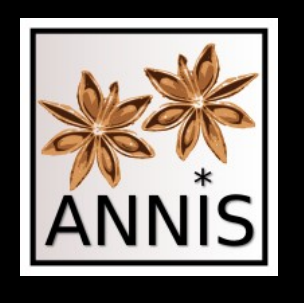

# Variables

• Question:

"Die" followed by "Jugendlichen" both being dominated by a prepositional phrase which is dominated by a sentence

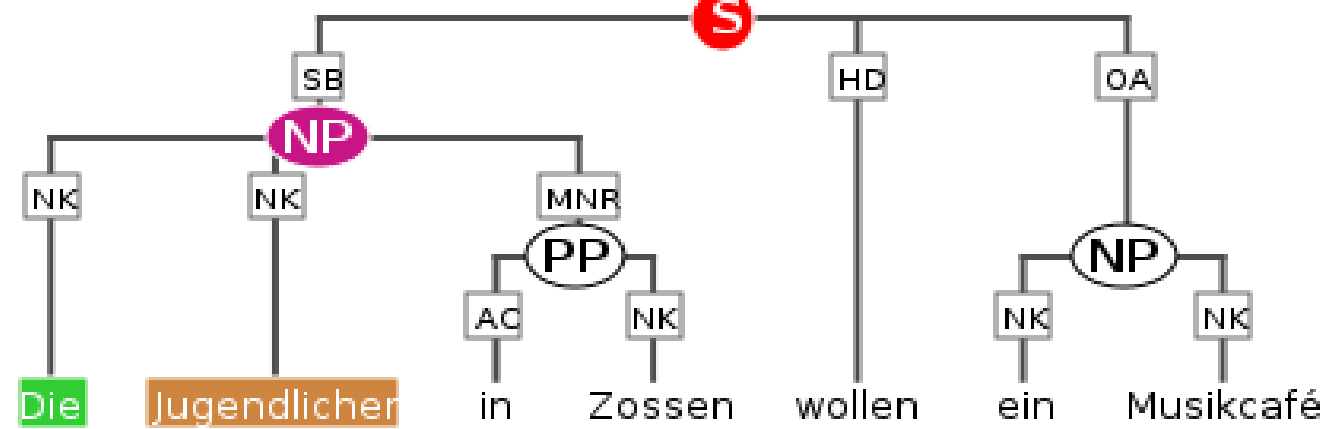

Simplified: cat="S" > cat="NP" > "Die" . "Jugendlichen" &  $\#2$  >  $\#4$ 

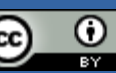

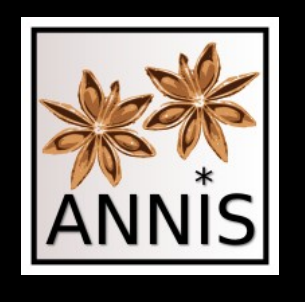

# Variables

● Question:

"Die" followed by "Jugendlichen" both being dominated by a prepositional phrase which is dominated by a sentence

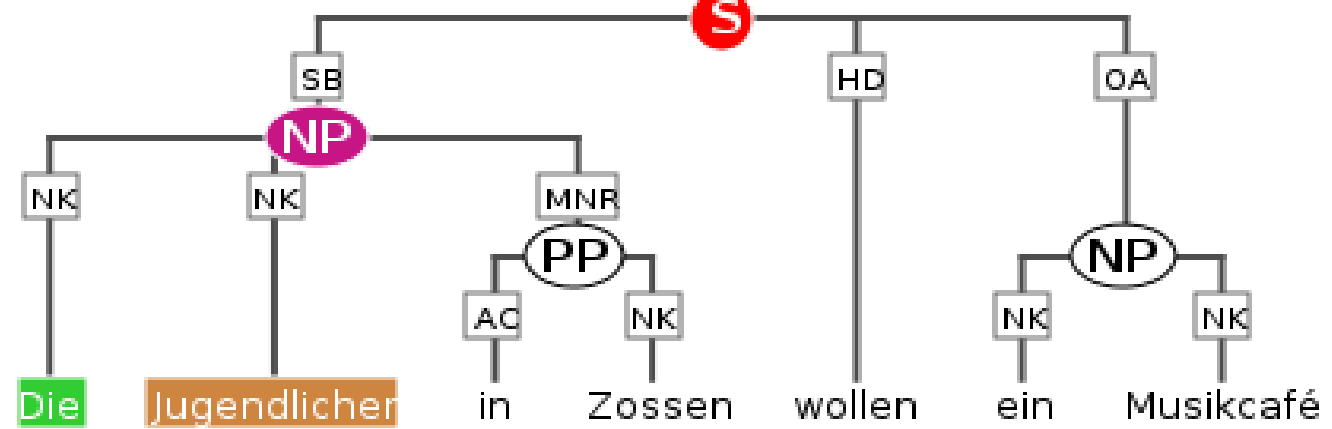

Simplified: cat="S" > np#cat="NP" > "Die" . jug#"Jugendlichen" &  $\#$ np >  $\#$ jug

52

G.

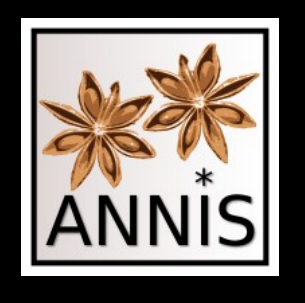

# Variables

• Question:

"Die" followed by "Jugendlichen" both being dominated by a prepositional phrase which is dominated by a sentence

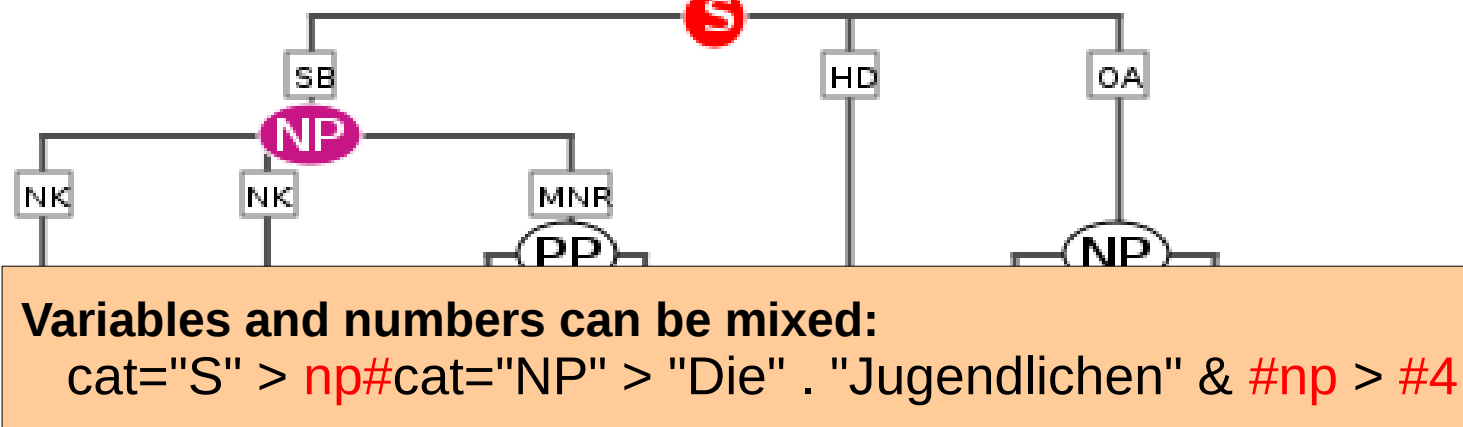

Simplified: cat="S" > np#cat="NP" > "Die" . jug#"Jugendlichen" &  $\#$ np >  $\#$ jug

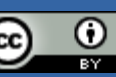

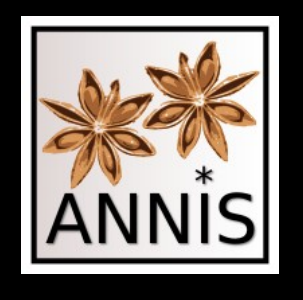

# Complex OR expression

• Question (simple OR):

A part-of-speech tag which is a noun, an attributive adjective or an article

pos=/(NN)|(ADJA)|(ART)/ (in pattern search)

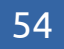

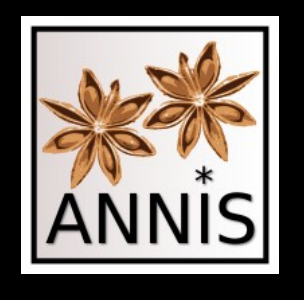

# Complex OR expression

• Question (simple OR):

A part-of-speech tag which is a noun, an attributive adjective or an article

pos=/(NN)|(ADJA)|(ART)/ (in pattern search)

• OR for expressions

pos="NN" | pos="ADJA" | pos= "ART"

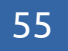

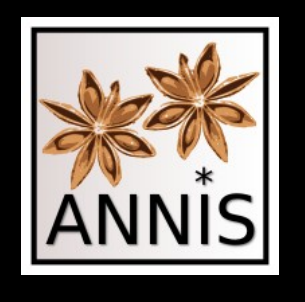

# Complex OR expression

• Question (complex OR):

A prepositional phrase, which is dominated by a sentence, or just a nominal phrase

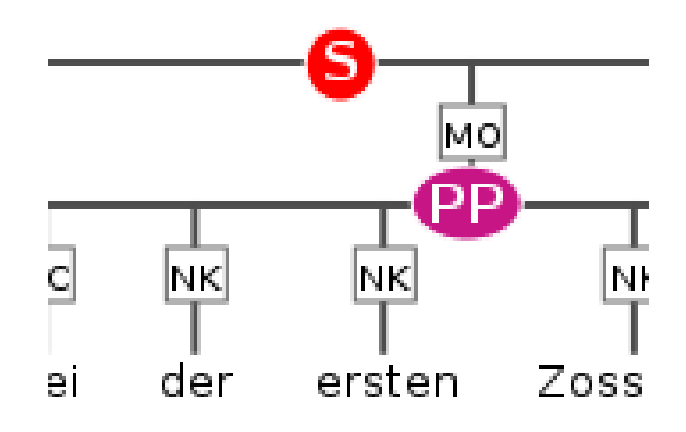

![](_page_55_Figure_6.jpeg)

$$
(cat="S" > cat="PP") | cat="NP"
$$

![](_page_55_Picture_10.jpeg)

![](_page_56_Picture_0.jpeg)

### Complex OR expression

• Question (nested OR):

A prepositional phrase, which dominates a noun, an attributive adjective or an article

![](_page_56_Figure_5.jpeg)

a#cat="PP" & (b#pos="NN" | b#pos="ADJA" | b#pos= "ART") &  $#a$  >  $#b$ 

![](_page_56_Picture_9.jpeg)

![](_page_57_Picture_0.jpeg)

# Complex OR expression

• Question (nested OR):

A prepositional phrase, which dominates a noun, an attributive adjective or an article

![](_page_57_Figure_5.jpeg)

![](_page_57_Picture_7.jpeg)

![](_page_57_Picture_8.jpeg)

![](_page_58_Picture_0.jpeg)

### Document browser

• Displays the entire text of a document

![](_page_58_Picture_39.jpeg)

![](_page_58_Picture_6.jpeg)

O

![](_page_59_Picture_0.jpeg)

### Document browser

![](_page_59_Picture_34.jpeg)

60

 $\odot$ 

(cc)

![](_page_60_Picture_0.jpeg)

![](_page_60_Picture_2.jpeg)

• Export data for futher processing

![](_page_60_Picture_42.jpeg)

Carolin Odebrecht & Florian Zipser ANNIS workshop

![](_page_60_Picture_6.jpeg)

O

(cc

![](_page_61_Picture_0.jpeg)

### Tooltips for corpus names

• Sometimes corpus names can get very long

![](_page_61_Picture_48.jpeg)

![](_page_61_Picture_6.jpeg)

![](_page_62_Picture_0.jpeg)

# Report problem

![](_page_62_Picture_35.jpeg)

Carolin Odebrecht & Florian Zipser ANNIS workshop

63

 $\odot$ 

 $(c)$ 

![](_page_63_Picture_0.jpeg)

# Get ANNIS

- ANNIS comes in two flavors
	- A server version
	- A desktop version (ANNIS kickstarter)
	- Both are downloadable at: <http://www.sfb632.uni-potsdam.de/annis/>
- ANNIS is open source (Apache license 2.0) and hosted on github
	- <https://github.com/korpling/ANNIS>

![](_page_63_Picture_10.jpeg)

![](_page_64_Picture_0.jpeg)

# Thanks for your attention! Any questions?

### [carolin.odebrecht@hu-berlin.de](mailto:carolin.odebrecht@hu-berlin.de), [f.zipser@gmx.de](mailto:f.zipser@gmx.de)

![](_page_64_Picture_5.jpeg)